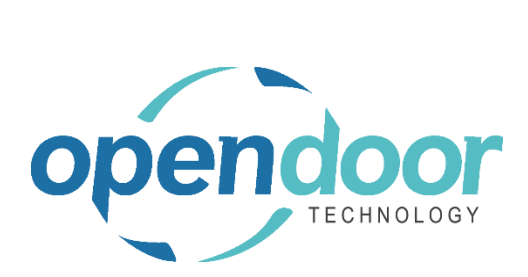

ODTEFT 365

Region: Canada Release Notes V6.0.0.5

**Open Door Technology** 

200, 7710 5 Street SE Calgary, Alberta T2H 2L9 877.777.7764

[www.opendoorerp.co](http://www.opendoorerp.c/)m

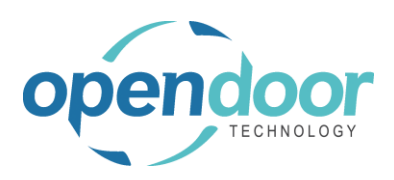

## What's New

**Preview EFT**

An EFT payment can be previewed to review the details, including the status of the payment journal

**•** Sending the Email Remittance

Sending the email remittance can now be done at any time up until the Payment Journal is posted.

**Voiding the EFT Journal**

Voiding the EFT can now be perform at any time up until the Payment Journal is posted

## Issues Resolved

- Bank Account on Remittance report is now masked
- Added No. Series selection the ODTEFT Wizard
- Added ability to select existing Payment Journal batch in the EDTEFT Wizard
- Hard stop and error message now appears if HTTP Client Requests is not enabled when running ODTEFT Wizard
- Updated RBC ACH data definition to include addenda records and updated TD80 field mapping for Record Count

## Known Issues

None

## UPCOMING Releases – Planned Modifications and New Features

- **Employee payments**
- **Customer Payments**
- **Post and Send (EFT Remittance) option**
- **Bank Reconciliation Import (for bank transactions)**
- **Automatic upload of EFT file to Bank**